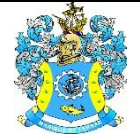

Федеральное агентство по рыболовству Федеральное государственное бюджетное образовательное учреждение высшего образования «Калининградский государственный технический университет» (ФГБОУ ВО «КГТУ») Балтийская государственная академия рыбопромыслового флота

> УТВЕРЖДАЮ Начальник УРОПСП

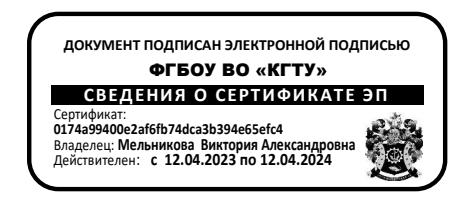

Рабочая программа дисциплин по выбору

**КОМПЬЮТЕРНОЕ МОДЕЛИРОВАНИЕ / СЕТИ ЭВМ И ТЕЛЕКОММУНИКАЦИИ**

основной профессиональной образовательной программы бакалавриата

по направлению подготовки

### **23.03.01 ТЕХНОЛОГИЯ ТРАНСПОРТНЫХ ПРОЦЕССОВ**

Профиль программы **«ОРГАНИЗАЦИЯ ПЕРЕВОЗОК И УПРАВЛЕНИЕ НА АВТОМОБИЛЬНОМ ТРАНСПОРТЕ»**

ИНСТИТУТ Морской ВЫПУСКАЮЩАЯ КАФЕДРА Организации перевозок РАЗРАБОТЧИК УРОПСП

#### **1 ЦЕЛЬ И ПЛАНИРУЕМЫЕ РЕЗУЛЬТАТЫ ОСВОЕНИЯ**

1.1 Целью освоения дисциплин по выбору «Компьютерное моделирование» и «Сети ЭВМ и телекоммуникации» является получение знаний и использование современных методов компьютерного моделирования в системах автоматизированного проектирования (САПР); изучение принципов создания и функционирования сетей передачи данных, особенностей их проектирования, принципов построения отдельных частей сетей, правил функционирования телекоммуникационного оборудования, стандартов и протоколов маршрутизации, дополнительного оборудования, необходимого для создания структурированных сетей и отдельных узлов сетей и ЭВМ на примере использования в транспортной отрасли;

1.2 Процесс изучения дисциплины направлен на формирование элементов следующих компетенций в соответствии с ФГОС ВО и ОПОП ВО по данному направлению подготовки.

Таблица 1 – Планируемые результаты обучения по дисциплинам (модулям), соотнесенные с установленными индикаторами достижения компетенций

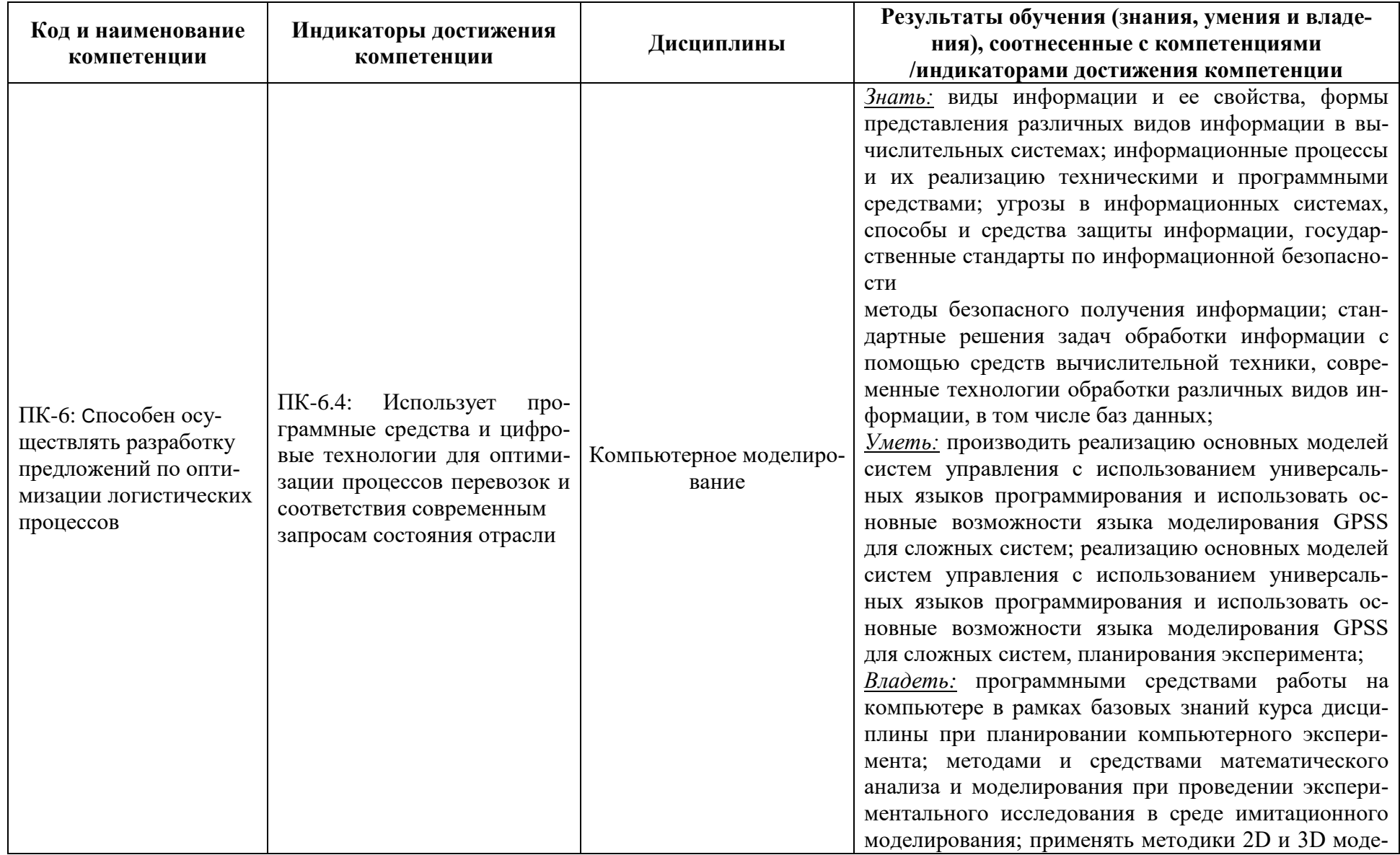

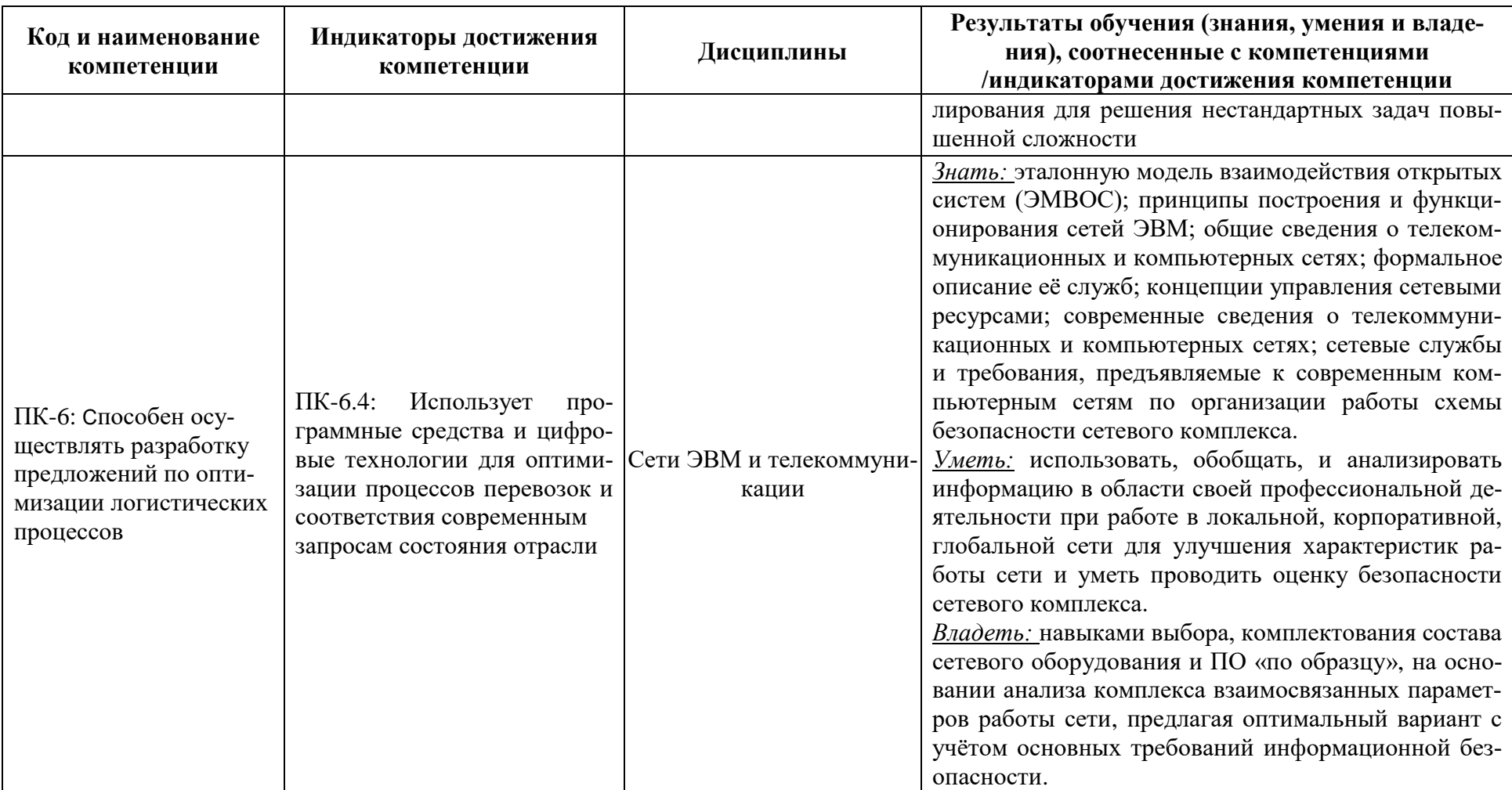

# **2 ТРУДОЁМКОСТЬ ОСВОЕНИЯ, СТРУКТУРА И СОДЕРЖАНИЕ ДИСЦИПЛИНЫ, ФОРМЫ АТТЕСТАЦИИ ПО НЕЙ**

Дисциплины «Компьютерное моделирование» и «Сети ЭВМ и телекоммуникации» относится к блоку 1 части, формируемой участниками образовательных отношений, и являются дисциплинами по выбору.

Общая трудоемкость каждой дисциплины составляет 4 зачетные единицы (з.е.), т.е. 144 академических часа (108 астр. час.) контактной и самостоятельной учебной работы курсанта (студента); работой, связанной с текущей и промежуточной (заключительной) аттестацией по дисциплине.

Распределение трудоемкости освоения дисциплин по семестрам, видам учебной работы курсанта (студента), а также формы контроля приведены ниже.

Таблица 2 - Объем (трудоёмкость освоения) в очной форме обучения и структура дисциплины

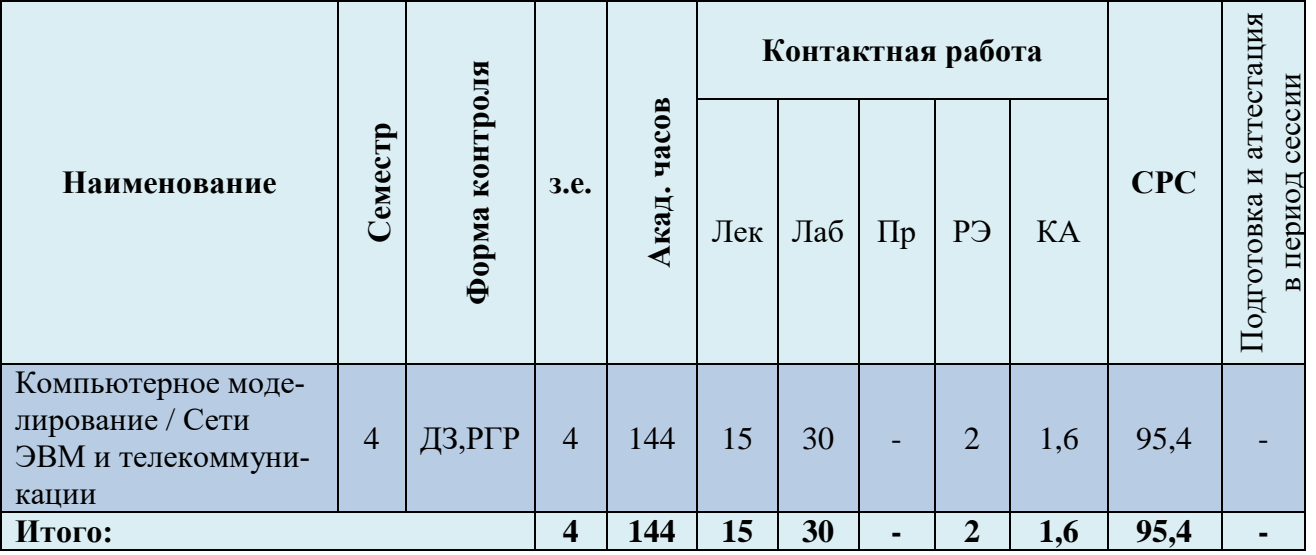

*Обозначения: Э – экзамен; З – зачет; ДЗ – дифференцированный зачет (зачет с оценкой); КР (КП) – курсовая работа (курсовой проект); контр. – контрольная работа, РГР – расчетно-графическая работа; Лек – лекционные занятия; Лаб - лабораторные занятия; Пр – практические занятия; РЭ – контактная работа с преподавателем в ЭИОС; КА – контактная работа, включающая индивидуальные консультации, консультации перед экзаменом, аттестацию, консультации и аттестацию по КР (КП), практику; СРС – самостоятельная работа курсантов (студентов)*

Таблица 3 - Объем (трудоёмкость освоения) в заочной форме обучения и структура дисциплины

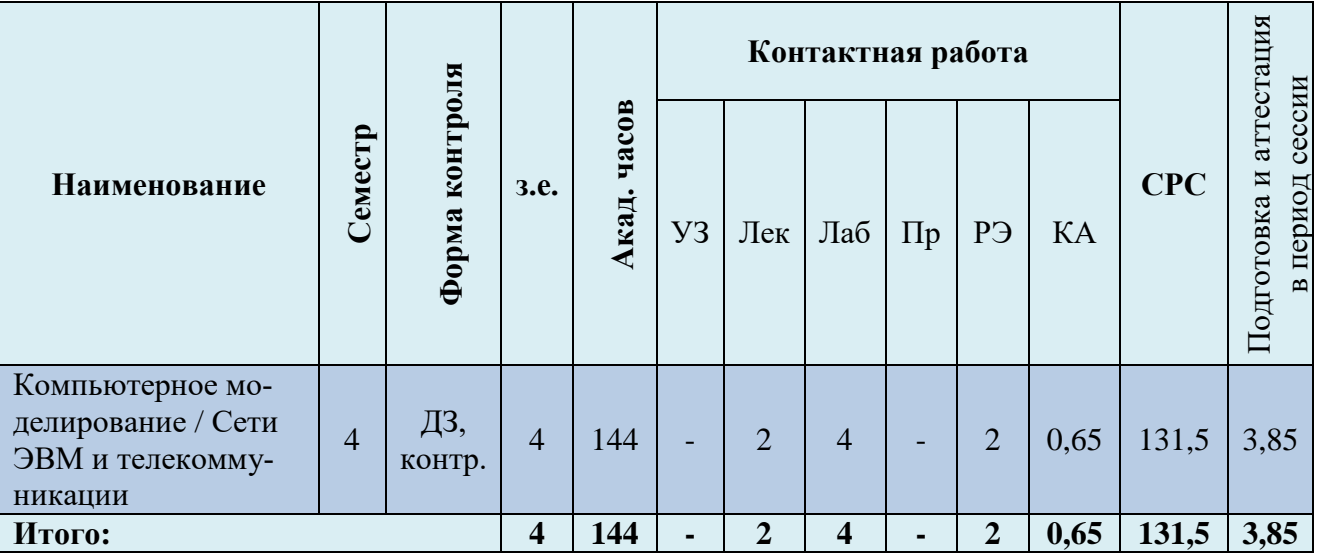

При разработке образовательной технологии организации учебного процесса основной упор сделан на соединение активной и интерактивной форм обучения. Интерактивная форма позволяет курсанта (студентам) проявить самостоятельность в освоении теоретического материала и овладении практическими навыками, формирует интерес и позитивную мотивацию к учебе.

## **3 УЧЕБНАЯ ЛИТЕРАТУРА И УЧЕБНО-МЕТОДИЧЕСКОЕ ОБЕСПЕЧЕНИЕ САМОСТОЯТЕЛЬНОЙ РАБОТЫ КУРСАНТА (СТУДЕНТА)**

Учебно-методическое обеспечение дисциплины приведено в таблицах 4 и 5.

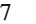

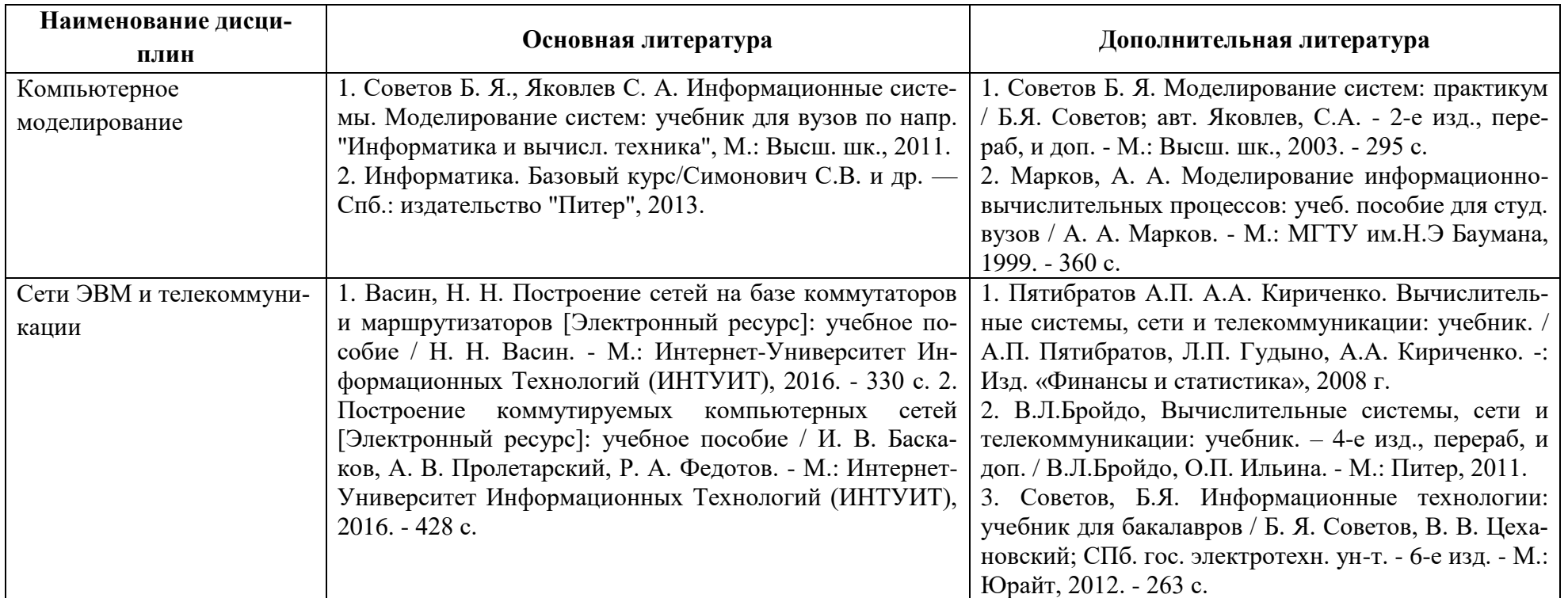

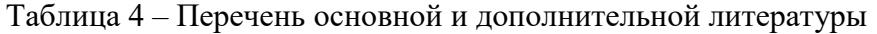

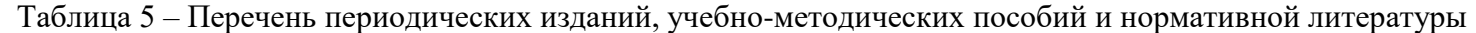

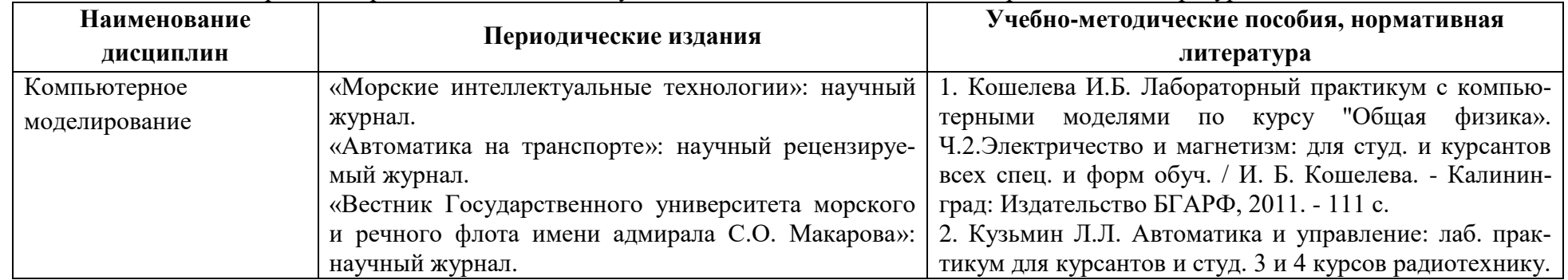

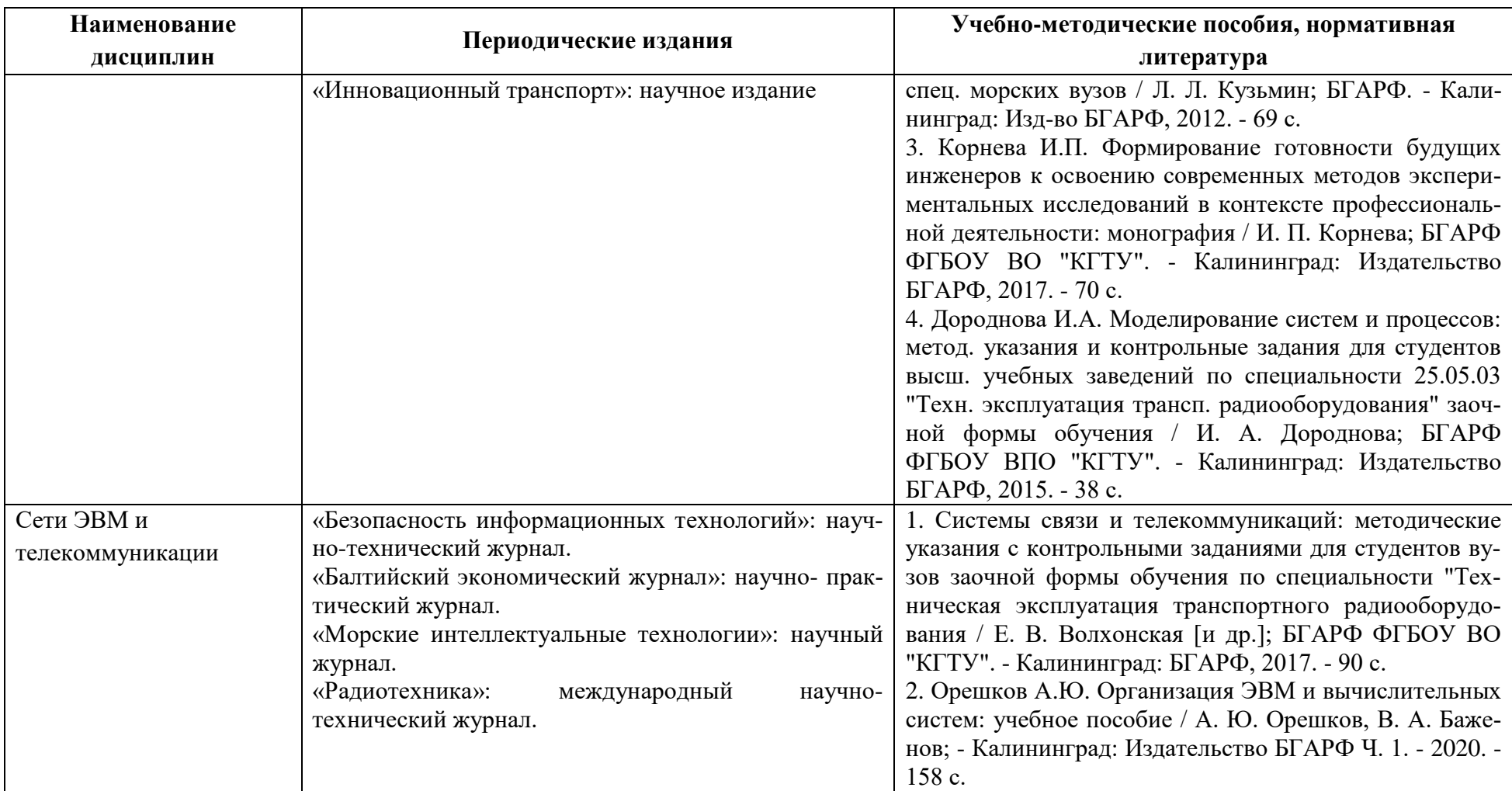

## **4 ИНФОРМАЦИОННЫЕ ТЕХНОЛОГИИ И ИНТЕРНЕТ-РЕСУРСЫ ДИСЦИПЛИНЫ**

#### **Информационные технологии**

В ходе освоения дисциплины, обучающиеся используют возможности интерактивной коммуникации со всеми участниками и заинтересованными сторонами образовательного процесса, ресурсы и информационные технологии посредством электронной информационной образовательной среды университета.

Перечень современных профессиональных баз данных и информационных справочных систем, к которым обучающимся по образовательной программе обеспечивается доступ (удаленный доступ), а также перечень лицензионного программного обеспечения определяется в рабочей программе и подлежит обновлению при необходимости.

#### **Электронные образовательные ресурсы:**

Российская образовательная платформа и конструктор бесплатных открытых онлайнкурсов и уроков - [https://stepik.org](https://stepik.org/)

Образовательная платформа - [https://openedu.ru/.](https://openedu.ru/)

**Состав современных профессиональных баз данных (СПБД) и информационных справочных систем (ИСС).**

#### *1. Компьютерное моделирование*

Университетская библиотека Online (г. Москва) - <https://biblioclub.ru/>

Редакция базы данных POLPRED.COM - <https://polpred.com/>

Научная лицензионная библиотека eLIBRARY.RU - <https://elibrary.ru/defaultx.asp>

ЭБС "IPRbooks" - <http://www.iprbookshop.ru/>

ЭБС "Лань" - <https://e.lanbook.com/>

ЭБС ИЦ "Академия" - <http://www.academia-moscow.ru/elibrary>

### *2. Сети ЭВМ и телекоммуникации*

Университетская библиотека Online (г. Москва) - <https://biblioclub.ru/>

Редакция базы данных POLPRED.COM - <https://polpred.com/>

Научная лицензионная библиотека eLIBRARY.RU - <https://elibrary.ru/defaultx.asp>

ЭБС "IPRbooks" - <http://www.iprbookshop.ru/>

ЭБС "Лань" - <https://e.lanbook.com/>

ЭБС ИЦ "Академия" - <http://www.academia-moscow.ru/elibrary>

#### **5 МАТЕРИАЛЬНО-ТЕХНИЧЕСКОЕ ОБЕСПЕЧЕНИЕ ДИСЦИПЛИНЫ**

Аудиторные занятия проводятся в специализированных аудиториях с мультимедийным оборудованием, в компьютерных классах, а также в других аудиториях университета согласно расписанию занятий.

Консультации проводятся в соответствии с расписанием консультаций.

Помещения для самостоятельной работы обучающихся оснащены компьютерной техникой с возможностью подключения к сети «Интернет» и обеспечением доступа в электронную информационно-образовательную среду университета.

При освоении модуля используется программное обеспечение общего назначения и специализированное программное обеспечение.

Перечень соответствующих помещений и их оснащения приведен в таблице 6.

Таблица 6 – Материально-техническое обеспечение дисциплин

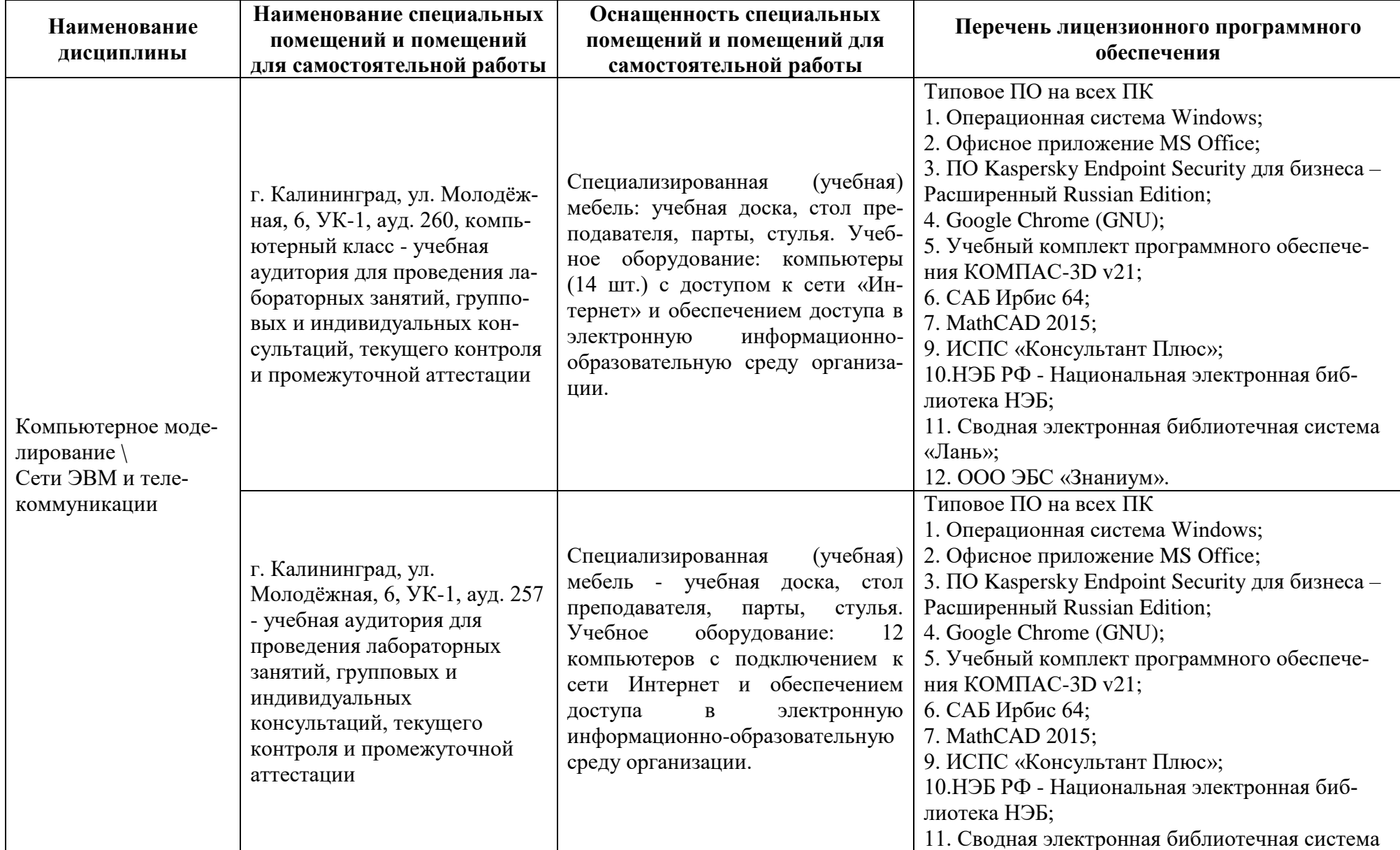

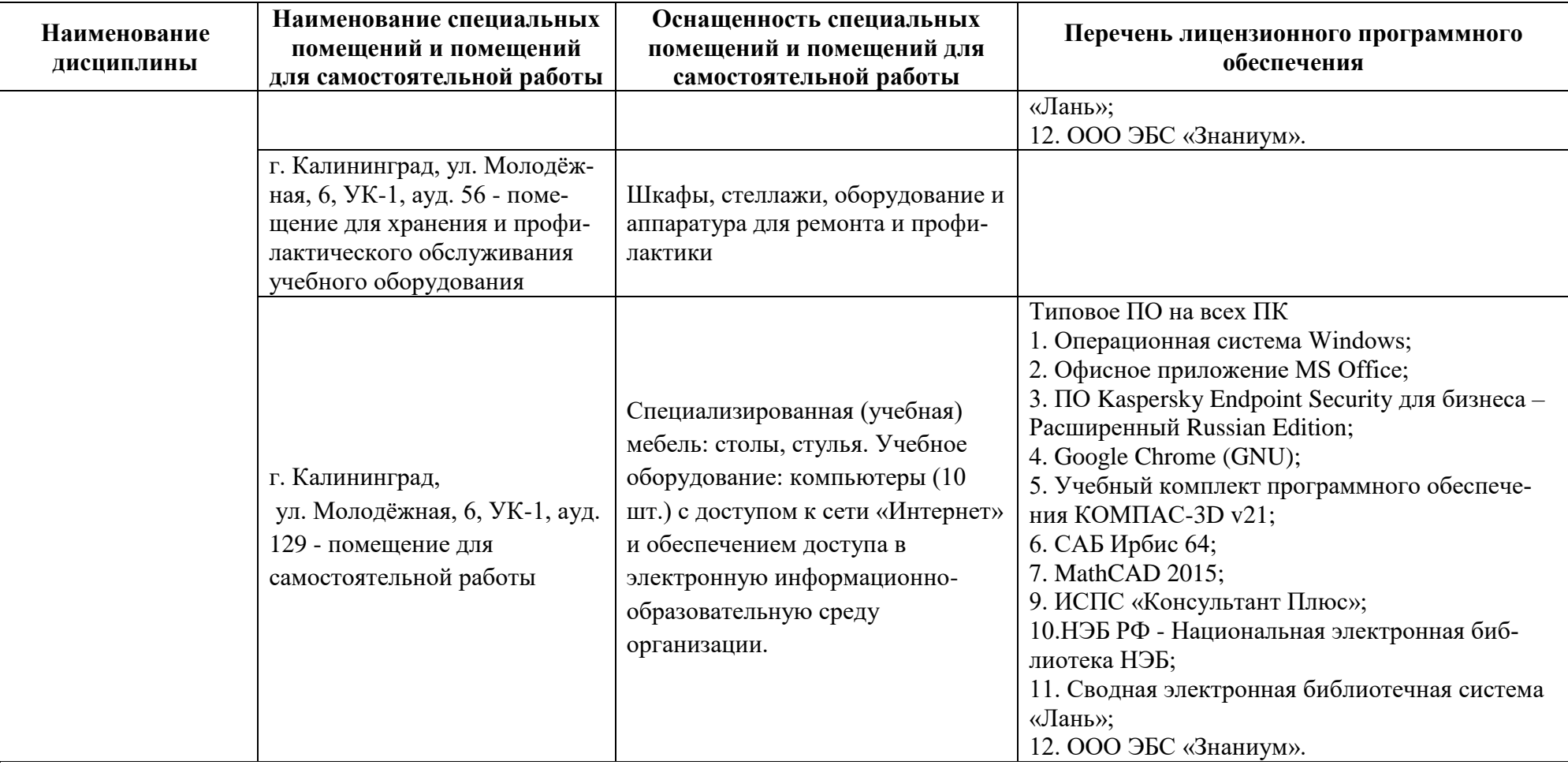

# **6 ФОНД ОЦЕНОЧНЫХ СРЕДСТВ ДЛЯ ПРОВЕДЕНИЯ АТТЕСТАЦИИ, СИСТЕМА ОЦЕНИВАНИЯ И КРИТЕРИИ ОЦЕНКИ**

6.1 Типовые контрольные задания и иные материалы, необходимые для оценки результатов освоения дисциплины (в т.ч. в процессе ее освоения), а также методические материалы, определяющие процедуры этой оценки приводятся в приложении к рабочей программе дисциплины (утверждается отдельно).

6.2 Универсальная система оценивания результатов обучения включает в себя системы оценок: 1) «отлично», «хорошо», «удовлетворительно», «неудовлетворительно»; 2) «зачтено», «не зачтено»; 3) 100 – балльную/процентную систему и правило перевода оценок в пятибалльную систему (табл. 7).

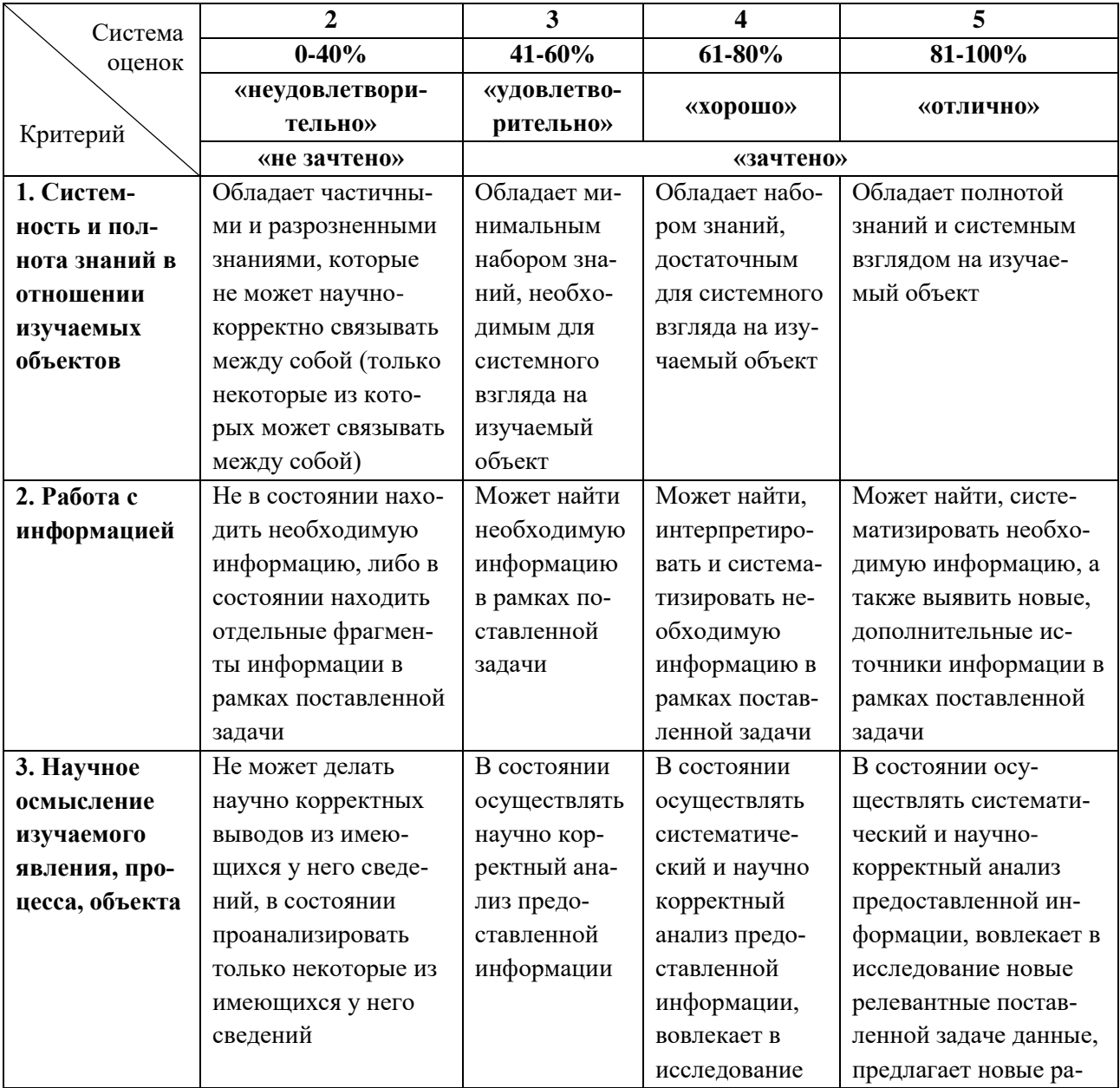

Таблица 7 – Система оценок и критерии выставления оценки

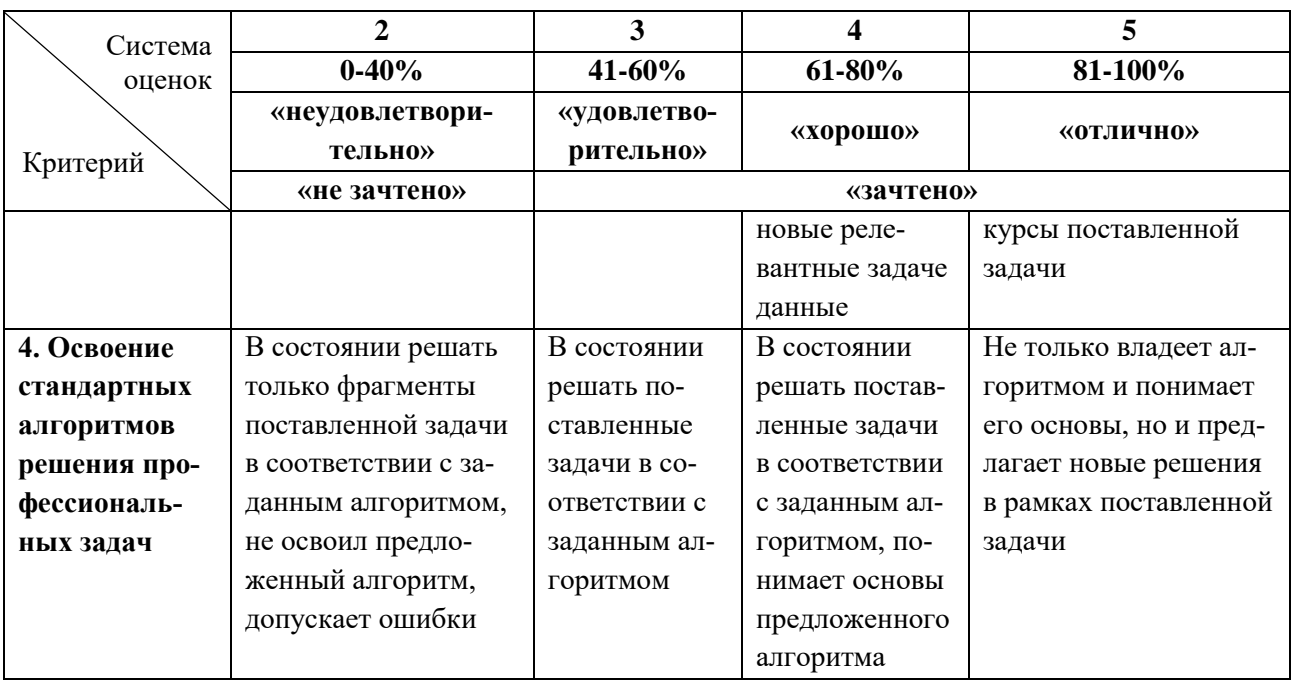

6.3 Оценивание результатов обучения может проводиться с применением электронного обучения, дистанционных образовательных технологий.

### **7 СВЕДЕНИЯ О РАБОЧЕЙ ПРОГРАММЕ И ЕЕ СОГЛАСОВАНИИ**

Рабочая программа дисциплин по выбору «Компьютерное моделирование» и «Сети ЭВМ и телекоммуникации» представляет собой компонент основной профессиональной образовательной программы бакалавриата по направлению подготовки 23.03.01 Технология транспортных процессов, профиль «Организация перевозок и управление на автомобильном транспорте».

Рабочая программа дисциплин по выбору «Компьютерное моделирование» и «Сети ЭВМ и телекоммуникации» разработана управлением разработки образовательных программ и стратегического планирования совместно с кафедрой организации перевозок.

Рабочая программа рассмотрена и одобрена на заседании кафедры организации перевозок (протокол № 8 от 22.04.2022).

Заведующий кафедрой *Шалер* Л.Е. Мейлер

Директор института С.В. Ермаков

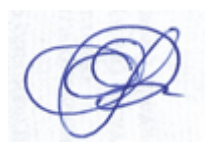